BULLETIN DE LIAISON DES CLUBS AEROSPATIAUX

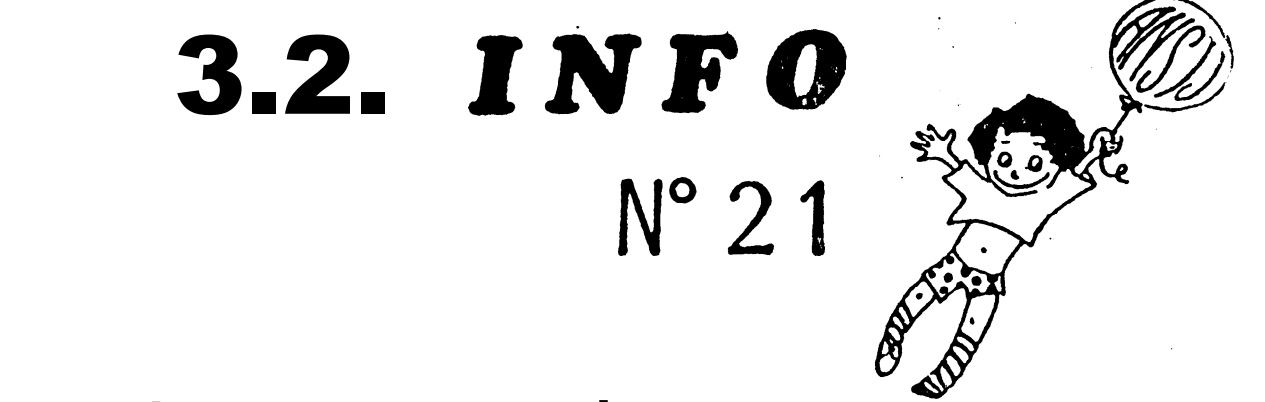

# Voir Loin et Sentir.

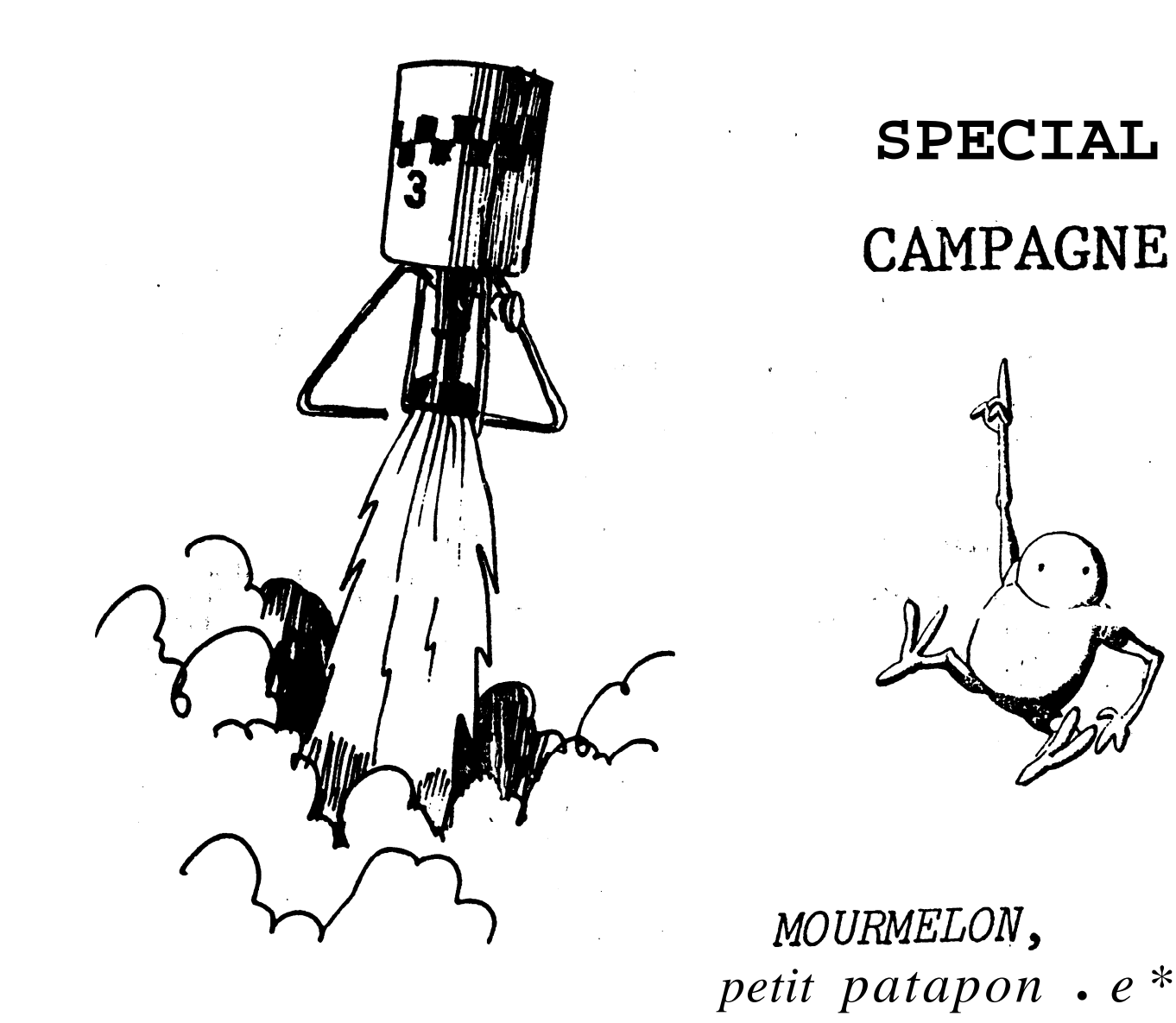

**ASSOCIATION NATIONALE SCIENCES 'TECHNIQUES JEUNESSE** Secrétariat : 17, Avenue Gambetta, 91130 RIS-ORANGIS - Tél. (1) 69.06.82.20

La Lettre

 $2$  become

**(Bonjours, Oui, le voilà enfin ce 32INFO)<br>"Spécial Campagne ! Je suis sûr que certains** d'entre vous commençaient à ne plus y croire, mais tout vient apoint a qui sait attendre (etréciproquement). Bon, dans l'ensemble il n'y a pas de changement par rapport | l'an dernier. Rendez vous donc fin août à Mourmelon...

 $\mathbf{E} = \mathbf{E} \times \mathbf{E}$ 

 $\mathcal{F}^{\mathcal{A}}$ 

 $\mathbb{Z}/2\mathbb{Z}$  , we have the set of  $\mathbb{Z}/2$  , we have the set of  $\mathbb{Z}/2$ 

**Bisous Caresses** 

Edith AURIAL

#### QUELQUES RAPPELS EN GUISE D'INTRODUCTION

La campagne de lancements est conçue à partir de trois principes :

- le campagne est faite pour LANCER des fusées.
- " le campagne doit être une FETE.

-la campagne est un moment fort de PROMOTION de l'activité des clubs

En conséquence, seuls les engins terminés seront les bienvenues. Pas question d'amener une pointe en cours de construction pour bénéficier de l'aide d'animateurs et de matériel. La campagne n'est pas un stage technique.

Donc, seules les fusées ayant subit la visite de contrôle et de qualification sont attendues. Elles devront encore passer les contrôles finaux sur place pour obtenir l'autorisation de lancement (voir ci contre).

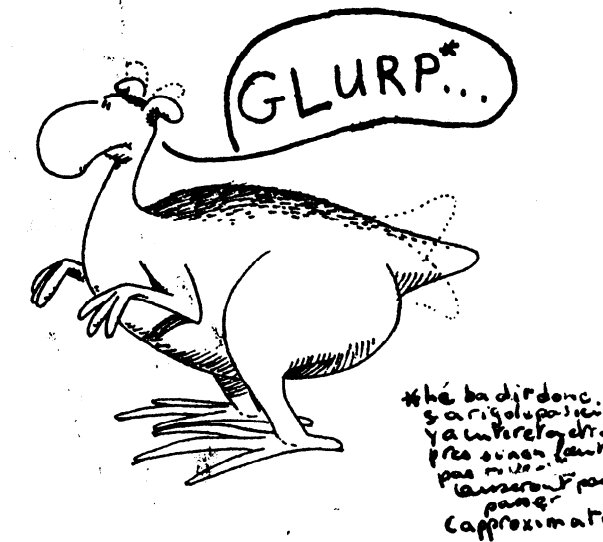

OU LE PLAN D'OP SE REVELE DANS TOUTE SA SPLENDEUR

Le plan d'opération est composé d'équipes opérationnelles (NDLR : subtil!) ayant une fonction déterminée (NDLR: pes bête). Ce sont elles qui ont la responsabilité du bon déroulement de la campagne dans son ensemble. Chaque équipe comprend un responsable qui doit assurer la formation et la coordination des autres membres de l'équipe pendant toute la durée de la campagne.

Que vous soyez membre de club, animateur, curieux, . . . chacun est concerné. Ce peut être pour vous l'occasion de découvrir un aspect de la campagne que vous ne connaissez pas. Avez vous déjà fait du suivi optique de fusée, détermini) un point de chute prévisionnel, et plein d'autres choses encore. Alore n'hésitez pas à choisit et remplissez la partie de la fiche d'inscription prévue à cet effet.

Aucune compétence préalable n'est demandée, votre formation sera assurée à la campagne.

 $\mathbf{2}$ 

Paf contre, afin d'avoir un plan d'opération opérationnel, nous vous demandons, dans la mesure du possible, de tenir votre poste pendant les trois jours de lancements.

La liste des postes à pourvoit ost donnée en annexe.

#### OU L'ON DECOUVRE LES CONTROLES FINAUX

Ces contrôles (liste ci-dossous) permettent de s'assurer que la fusée est bien prête pouf le lancemant. Ils seront offectués au lebotatoire paf des anime teurs. L'autorisation de lancement est donnée à la vue des résultats.

- 1<sup>\*</sup>) TRAJECTOIRE:
	- . Coef ficiont de portance
	- . Calcul de trajectoire
	- . Marge statique
	- . Masse avec propulseur
- 2") STRUCTURE :
	- . Rigidité et tonue des ailerons
	- . Tenue de la fusée et flêche
	- . Compatibilité rampe
	- . Compatibilité propulseur

#### 3°) RECUPERATION:

- . Tenue des éventuelles goupilles
- . Fixation du parachute
- . Contrôle du séquencour sur charge extérieure
- . Contrôle oxtérieur du système mécanique
- 4<sup>\*</sup>) TELEMESURE :
	- . Tenue antonne
	- . Essai réception
	- . Essai décodage
- 5<sup>\*</sup>) CHRONOLOGIE :

.Vérification de la chronologie remise paf le club

#### **DEVINES QUI VIENT LANCER CE SOIR**

Au lef août il y a encore une quinzaine de clubs susceptibles de lancer à la campagne. En voicila liste : Air Esia ; CAC Junior ; CASAR ; CECAR ; CECAR : 16 ; CES ; CIFE ; CLES FACIL ; ELAN ; ENIM ; ESSIESPACE ; GREFE ; SATE. Au niveau des propulseurs, l'estimation la plus optimiste nous donne 8 Bambis, 5 Chamois et 4 Caribous sans oublier 2 ou 3 fusées du camp d'août et peut être une fusée hollandais&

Le lancement de MICRO-FUSEES et do MINI-FUSEES sara possible.

Si vous avez des damandos particulières (matériel, créneau de lancement, opérations suf l'aire de lancements longues), informez nous en dès maintenant, à la campagne il sora pout ôtre trop tard.

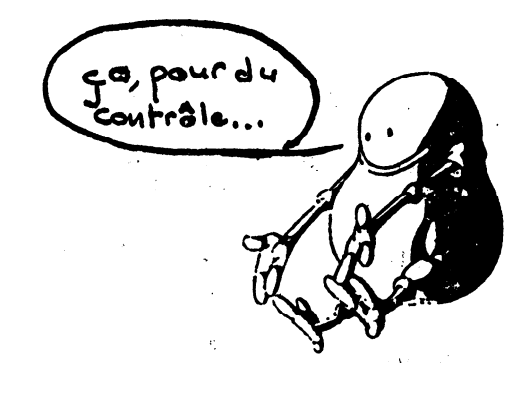

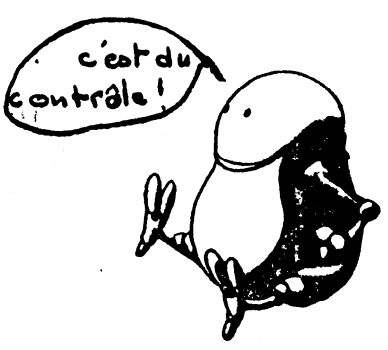

OU L'ON PREDIT LE DEROULEMENT

Mercredi 26 : Accueil Installation laboratoire Début des contrôles

Jeudi 27 : Accueil Installation aire de lancements Contrôles Format ion du plan d'op.

- Vendredi 28 : Accueil Avant le repas de midi : Contrôles Entre les repas de midi et du soir : LANCEMENTS Après le repas du soir et jusqu'à 23 h : Contrôles
- Samedi 29 : Idem vendredi plus récupération le matin
- Dimanche 30 : Idem samedi mais sans contrôles le soir<br>REUNICN du GROUPE AD'HOC FUSEE le soir
- Lundi : Exploitation Repli du matériel
- Mardi 1 : Rendu dss locaux Départ postcurseur

Ce planning prévisionnel sera adapté aux situations concrètes.

Néanmoins, nous serons vigilants sur certains points, en part ulier sur le soutien technique. Il n'est pas question que nous. déléguions de animateurs pour soutenir des projets qui ne soient pas terminés ou sur > point de l'être.

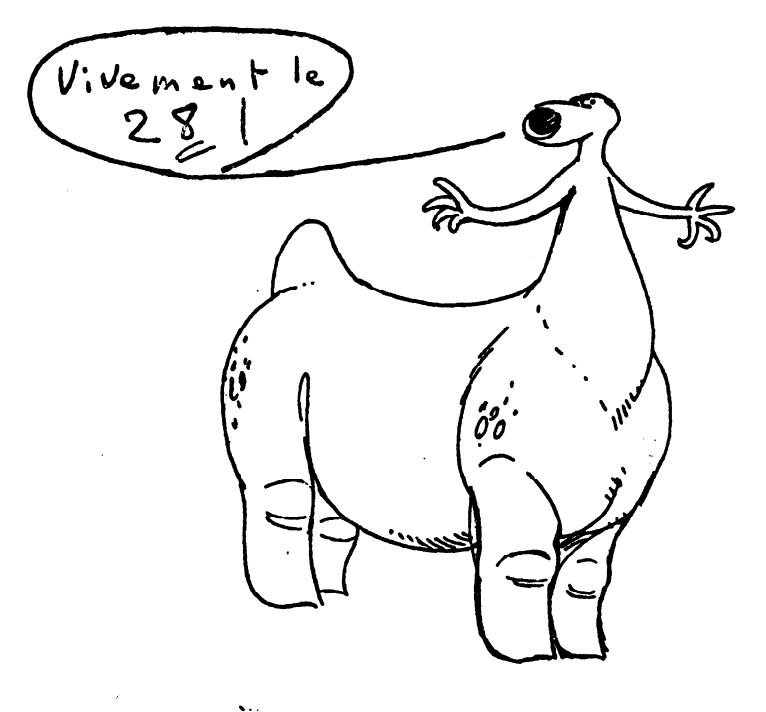

# **RENSE <sup>I</sup> GNEMENTS PRAT I WES CAMPAGNE DE LANCEMENTS 1987**

**<u>DATES</u> is du MERCREDI 26 au LUNDI 31 AOUT. And the state of the state of the state of the state of the state of the state of the state of the state of the state of the state of the state of the state of the state of the** 

**~ANCEI@lTS** : ter **VENDREDI 28, SAUEDI 28 et DWAWCHE 30.**

LIEUX **: Camp Railitaire de WJRMELON <sup>P</sup> MWWELON LE GRAND (51).**

ACCES : **Le oamp de Uoutmelon est un cwmp ouvert. Aucune formalit d'éntrée n'est requise, y oomptir pour les journalistes** et loe **&!rangers.** Pour l'accès aux locaux, reportez vous au plan l. Pour **l'accès à l'**aire de lancements, reporter vous au plan II. Les différents accès seront flêchés à l'aide de panneaux ANSTJ.

**INSCRIPTION : Vous trouverez ci-après** une fiche d'inscription pour vous per**mettre-de réserver votre hbbergement (repas et coucher) pour la oampagne. Cette fiche doit nous** *Stre retournée IMPERATIVEMENT AVANT LE 15 AOUT date à* laquelle nous devons communiquer nos effectifs définitifs aux autorités militaires. Passé co détai, nous ne pourront plus garantir votre hébergement. Pour  $\theta$ tre prise en compte, votre fiche devra  $\theta$ tre **accompagnée du règlement du prix** de votre séjour.

**Le ooOt de I'h&bergement est de 50 francs par jour et par personne du jeudi a u lundi inclus. ce prix est indivisible.**

Le coucher se fait dans de charmantes potites chambres de dix. Il est possible, en fonction de la disponibilité, de réserver des chambres à deux lits. Dans ce cas le prix de journée est de 65 francs.

**En plus de votre hébergement, vous devrez vous acquitter d'un forfait \*\*\*\*\*\*\*\*\*\* repli<sup>a</sup>** de SO francs par personne quelque soit la durée de votre céjour. Ce forfait est destiné à **rémunérer** les personnes qui, le dernier jour, se charge**tons de la remise en état et du rendu des locaux.** I allement et al. . +

<sup>A</sup> **votre artMe, vous devrez vous cendre <sup>Q</sup> l'accuei I afin de** vous **faire** affoctor votre chambro et remettre votrec a f te repas indispensable pour manger.

**NCE CANPAGNE** : **Pendant le mois d'eoat, une permanence campagne a lieu au 1.68.06.82.20 B Ris Orangis aux heures** de **bureau. -. I,**

**A partir du mercredi 26, vous pourrez nous joindre B Moutmelon au 26.70322.22 en demandant la mission CNES.**

#### RECOMMANDATION TRES IMPORTANTE

**Il yadeuxans, alors qkil se tendait 4 la,campagne en sutostop, Petf ice** DENIS disparaissait entre Châlon et Mourmelon sans laisser de traces. Depuis personne ne sait ce qu'il est devenu. fin juillet, un autre jeune homme **disparaissait** dans les mêmes circonstances. Il existe une dizaine de cas **semblables.**

C'est pourquoi nous vous demandons de ne pas vous déplacer en stop dans la région<sup>'</sup> de Mourmelon. Nous viendrons vous chercher en voiture à la gare de Mourmelon le Petit ou à la gare de Châion. Vous pourrez nous prévenir de votre **artivée** en **appelant** au 26.70.22.22. et demander la mission CNES.

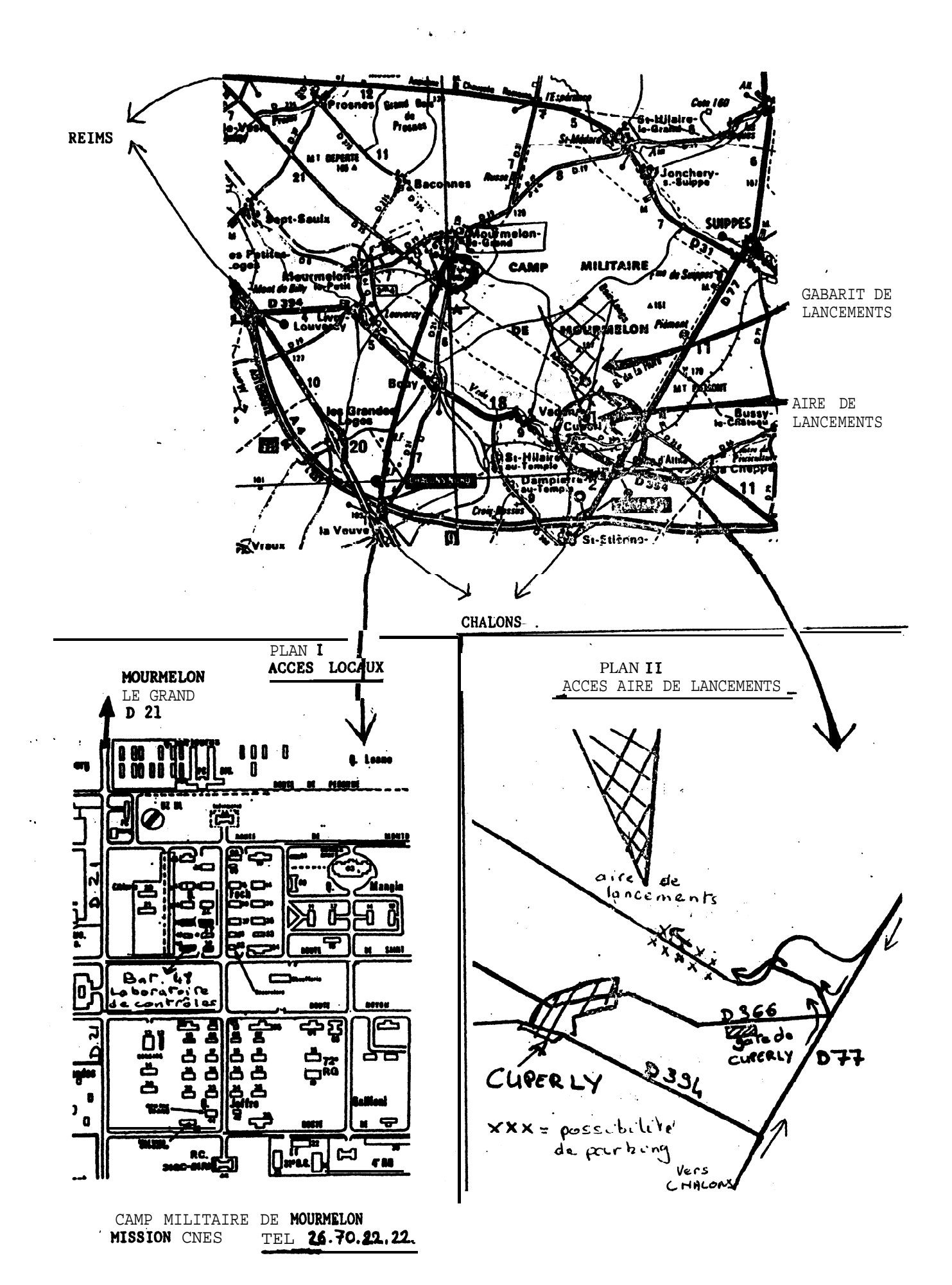

#### ASSOCIATION MATIONALE SCIENSES TECHNIQUES JEUNESSE

### FICHE D'INSCRIPTION

## **CAMPAGNE DE LANCEMENTS 1987**

CETTE FICHE EST A NOUS RETOURMER ACCOMPAGNEE DU REGLEMENT DE VOTRE SEJOUR

#### AVANT IF 15 AQUIT

A ANSTURY, AV. CAMEETTA \$1130 RIS ORANGIS 1.69.06.82.20

pointilléspointilléspointilléspointilléspointilléspointilléspointilléspointill

CLUB ...................................

M'INCRIT A LA CANPAGNE DE LANCEMENTS 1987

JOURS DE PRESENCE (cocher les cases correspondantes ou indiquer le nombre de personned al vous venez en groupe)

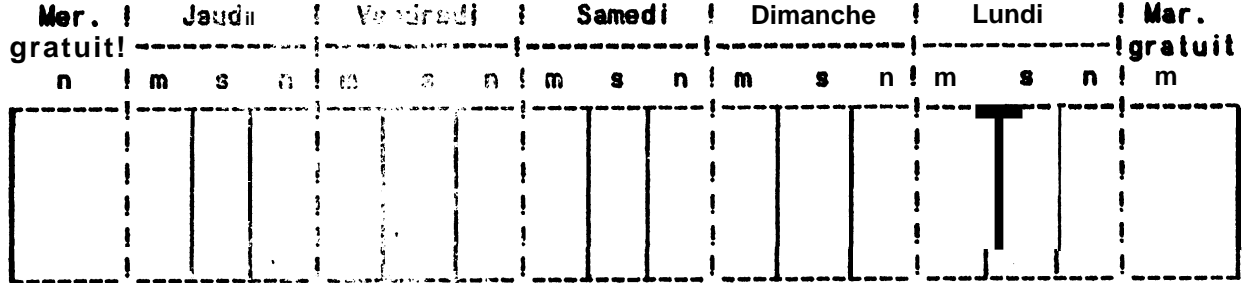

m= repas ni di c = repas soir n = nuit et petit déjeuner JE JOINDS LE MONTANT DE MON NEGERGEMENT SOIT : 'nombre de personnes ...  $\lambda$  nombre de jours  $x$  50 f. = ......... nombre de perconnes ...  $X 59$  f. (forfait repli) = ..........

TOTAL =  $\cdot$  \*e\*'ee\*\*\*e

LIBELLEZ VOS CHROUES A L'ORDRE DE L'ANSTJ

POUR LES GROUPES, JOINERR UNE LISTE AVEC LES NOMS DES PARTICIPANTS

#### **PLAN D'OPERATION**

POSTES PLAN D'OP SCURAITES **NOMS** -1  $\mathbf{L}$  $\sqrt{2}$  $\hat{\mathbf{P}}$  .

#### LISTE DES POSTES DU PLAN D'OP

**POSTE** .FONCT10N --------------- ----RECEPTION DES. Altribueries chambres et les tickets de repas. Donneries infos **CLUBS** pratiques (lieu et heures des repas, ...) (PRATIQUE) RECEPTION DES Accueil de la fusée. Donner aux clubs les 'informations sur **CLUBS** déroulement de la campagne (horaires de lancements, procédures (TECHNIQUE) de contrôles, ...) , **. . . . . .** . . . . . . . SUIVI ET Prendre en charge 3 ou 4 projets pour suivre les contrôles et **ASSISTANCE** s'assurer de leur validité. Assister les clubs jusqu'au début de DES PROJETS A la chrono finale LA CAMPAGNE ---------------------------TRANSPORT R3 Conduire les gens du R3 à l'aire de lancement et assurer tous AIRE OE LANles déplacements des Masters. **CEMENT** Effectuer la contrôle de compatibilité rampe et propulseurs et **RAMPE** tenue mécanique. Prendre en charge le club et sa fusée du départ à la tonte club à l'évacuation finale. Assurer le calibrage l'orienitation de la rampe. --------------Etfectuer les sondages des vents à partir de lâcher de ballons **METEO** MTO. Transmattra ces données aux calculs prévisionnels. --------------CALCUL PREYI- Effectuer tes contrôles de stabilité et de temps du vol **IONNEL**<br>IONNEL prévisonnel: Calcul du point de chule prévisionnel.<br>------C-C--W menumente processes du point de chule prévisionnel. **SIONNEL** LOCALISATION Gestion despostes de localisation<br>PREVISIONNELLE RECUPERATION Contrôle prélancement du système de récupération. Récupéreries fusées après leur vol <u>..............</u> **TELEMESURE** Effectuor contrôle prélancement de la télémesure. Assurer la réception des télémesures des fusées. ----------------Faire le suivi optique des fusées. Relever et transmettre les **POSTE OE** LOCALISATION doncées dos théodolites. -------CHRONOLOGIE Synchroniser les temps des diverses opérations en cours. S'assu rer du déroulement effectif paf rapport au déroulement DE LANCEMENT prévisionnel. COMMUNICATION Passer les informations et gérerie flux d'informations (liai-(STANDARD) sons H.F.) ------. . . . . . . . . . . . **GESTION OU** S'assure que tes règles do sécurilé sur le site sont respectées. S'assure du bon étal de l'infrastructure. SITE DE **LANCEMENT** -------------- --GESTION Of Regroupe les informations concernant te déroulement de la campa-L'INFORMATION gne (procès verbal). **SECRETARIAT** ------------------............. Saisi toutes lesinformations concernant le déroulement du vol **DONNEE POUR** L'EXPLOITATION des fusées. ET LE COMPTE **RENDU** -------

 $\frac{1}{2}$